#### PREGÃO "AQUISIÇÃO DE BENS E SERVIÇOS COMUNS"

#### **RECEBIMENTO**

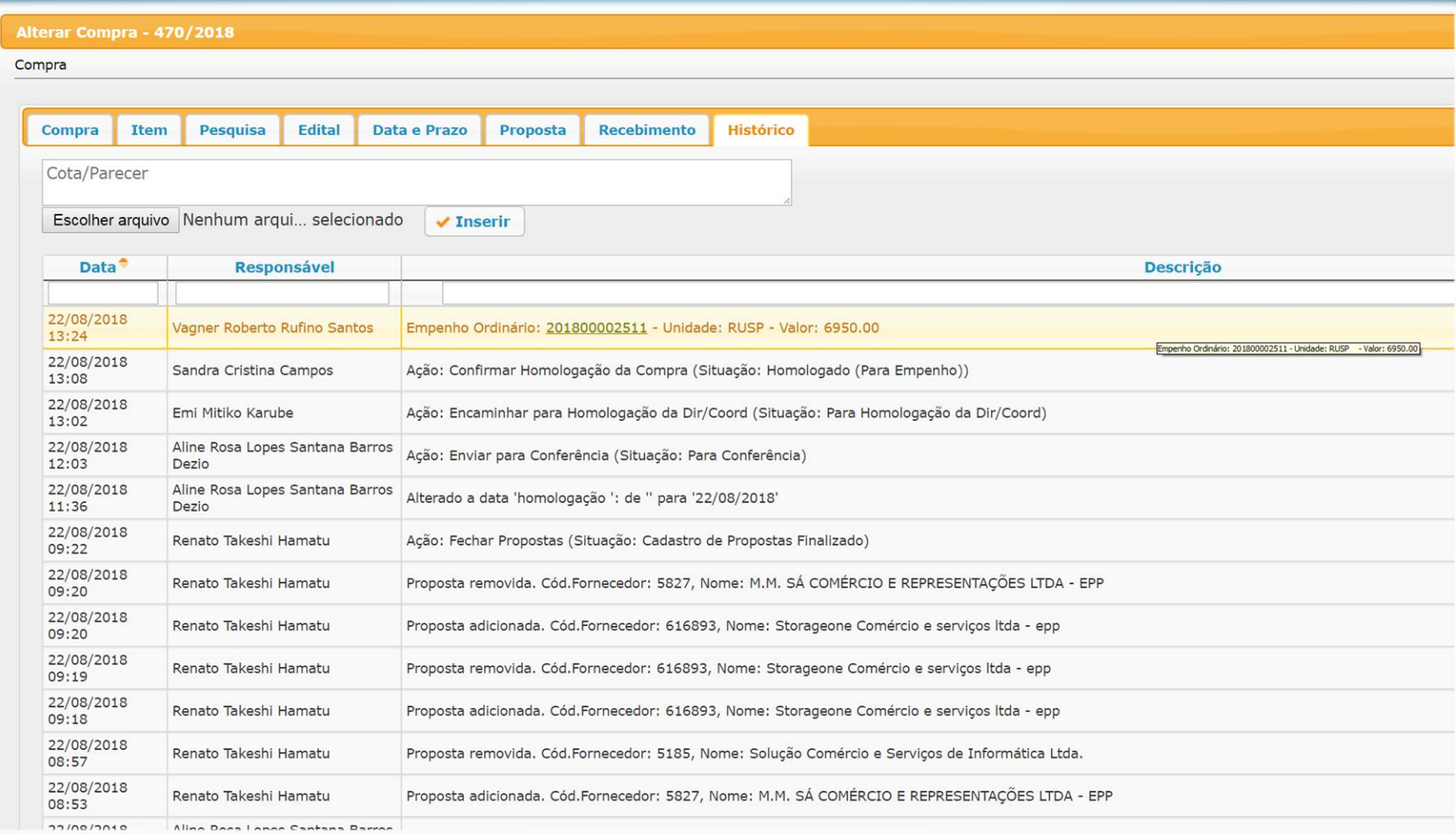

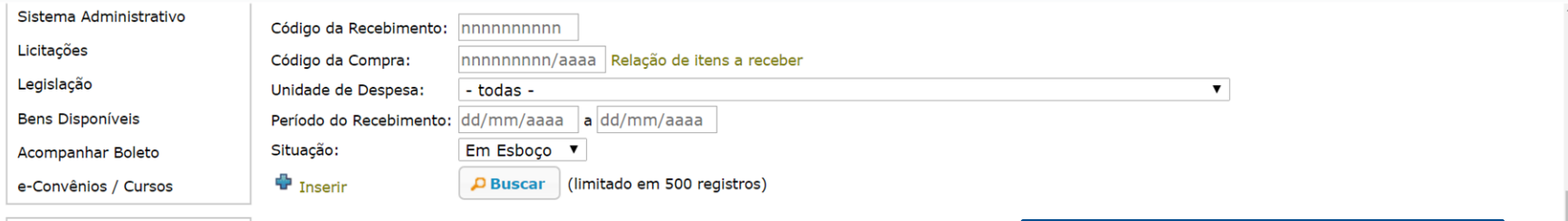

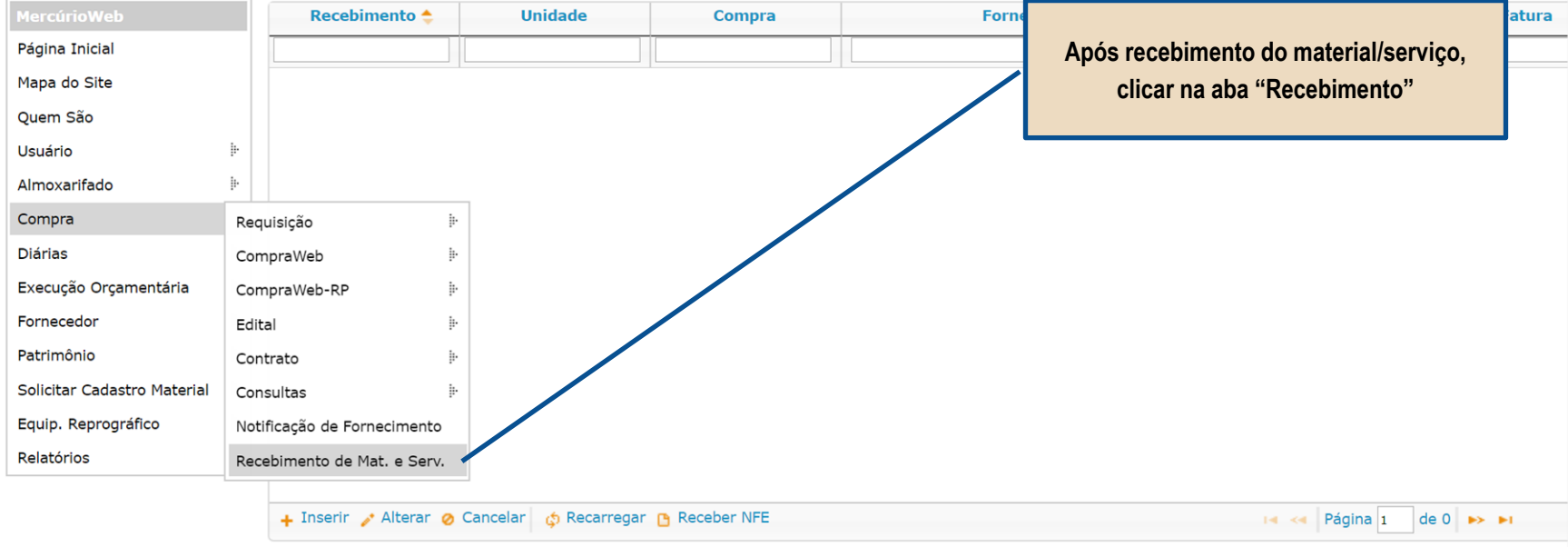

Créditos | Fale conosco<br>© 1999 - 2018 - Superintendência de Tecnologia da Informação/USP

dev.uspdigital.usp.br/mercurioweb/merRecebimentoListar.isp?codmnu=8060  $\leftarrow$  $\rightarrow$  $\mathcal{C}$ 

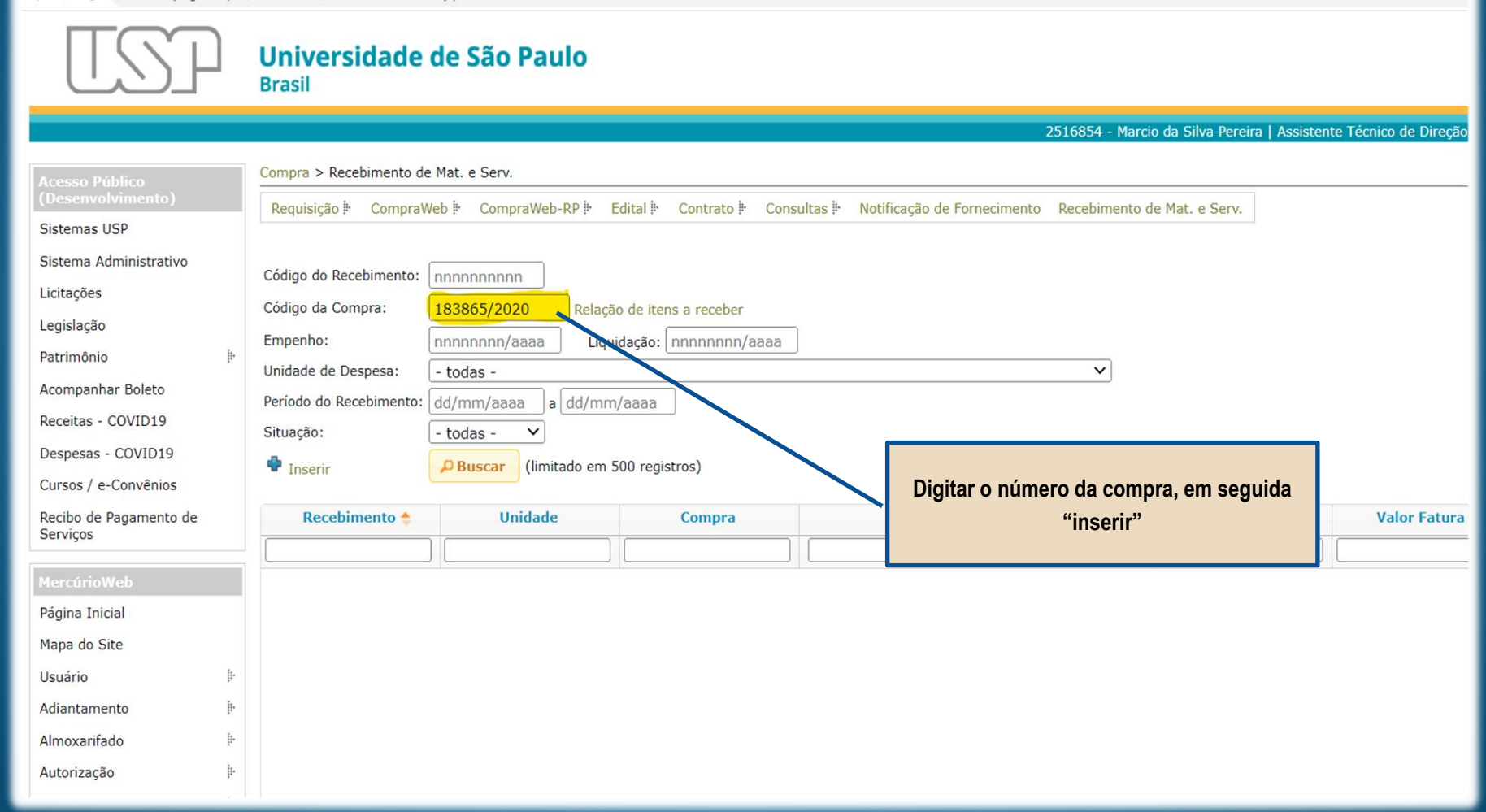

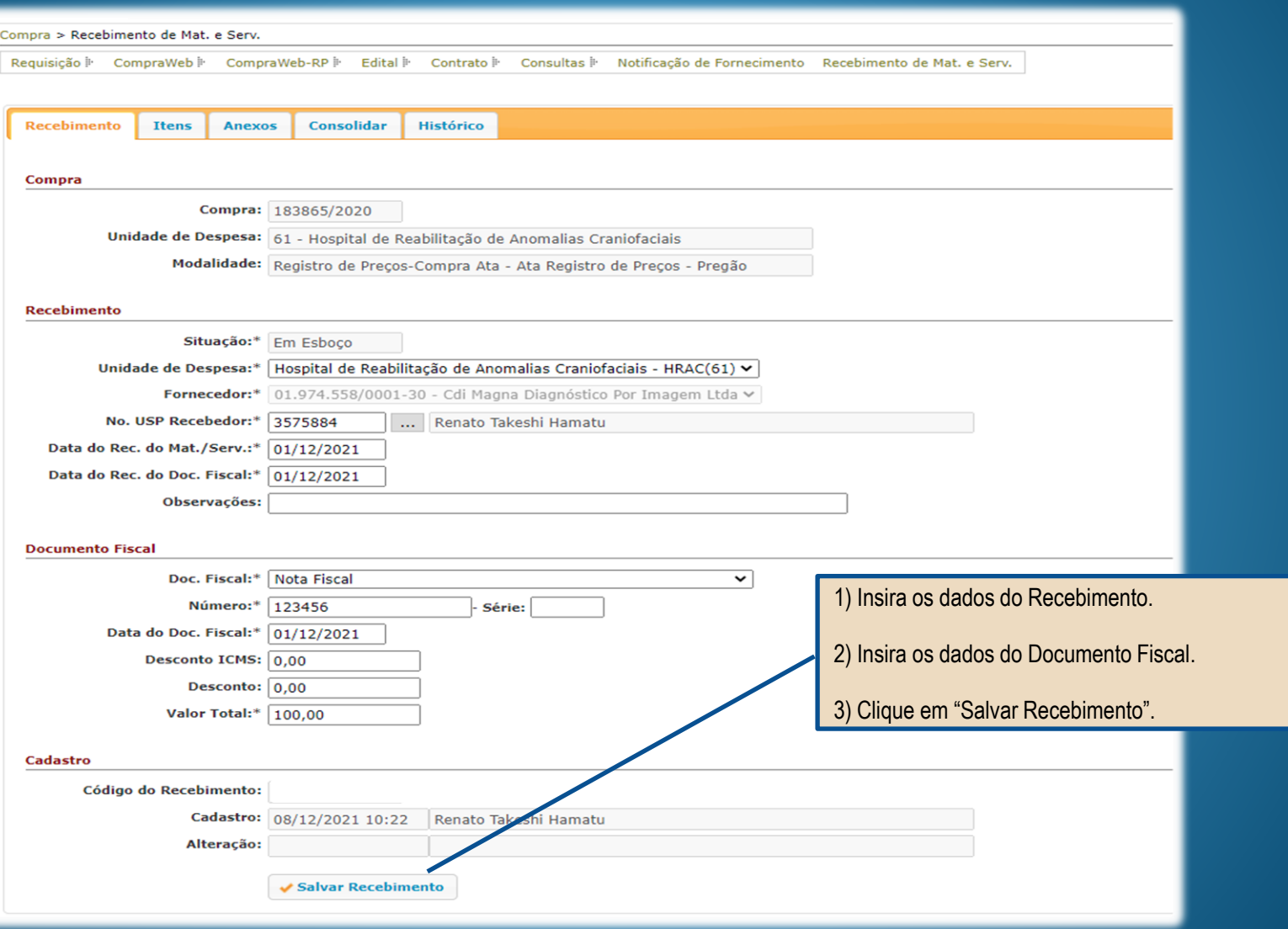

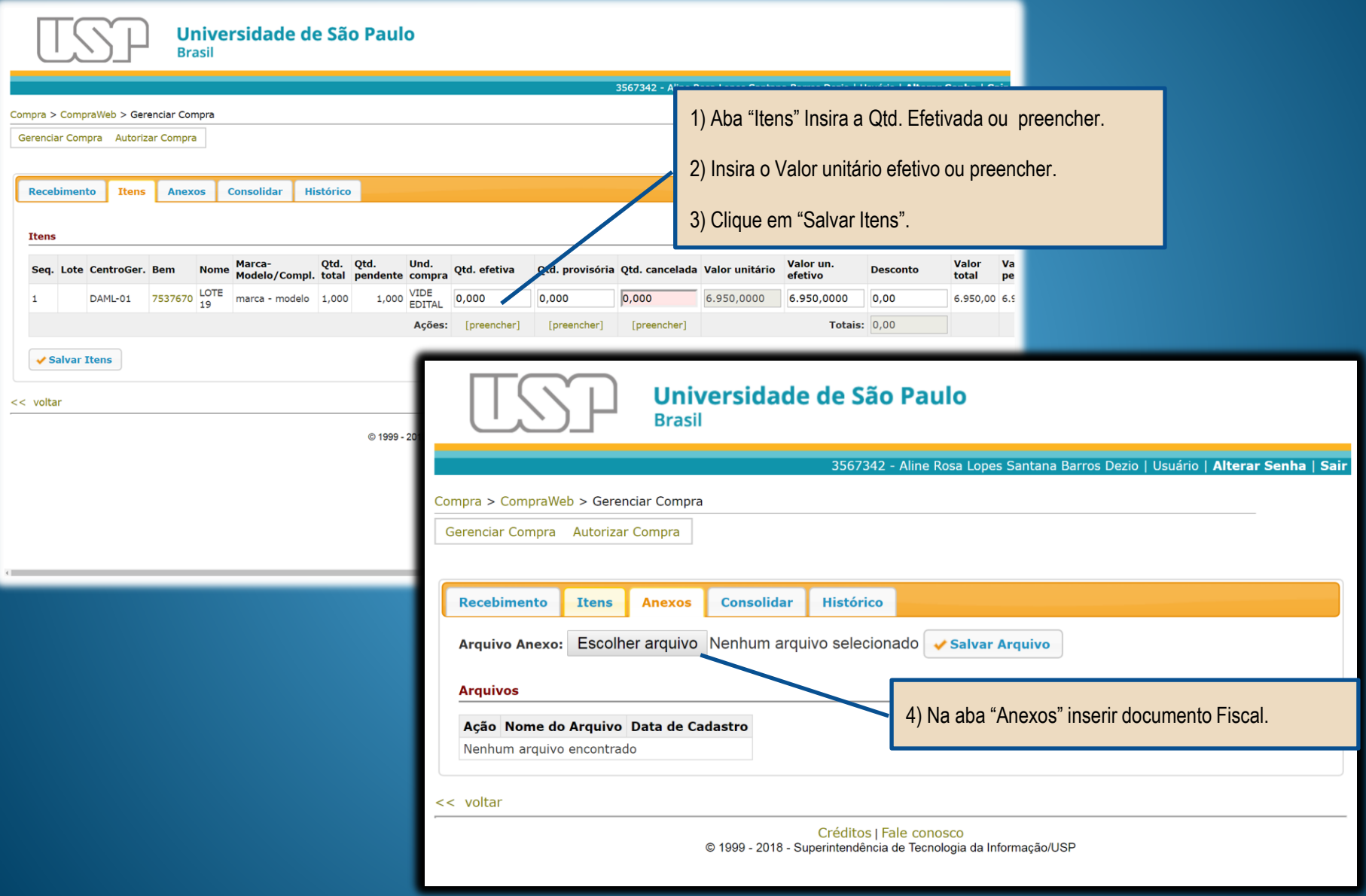

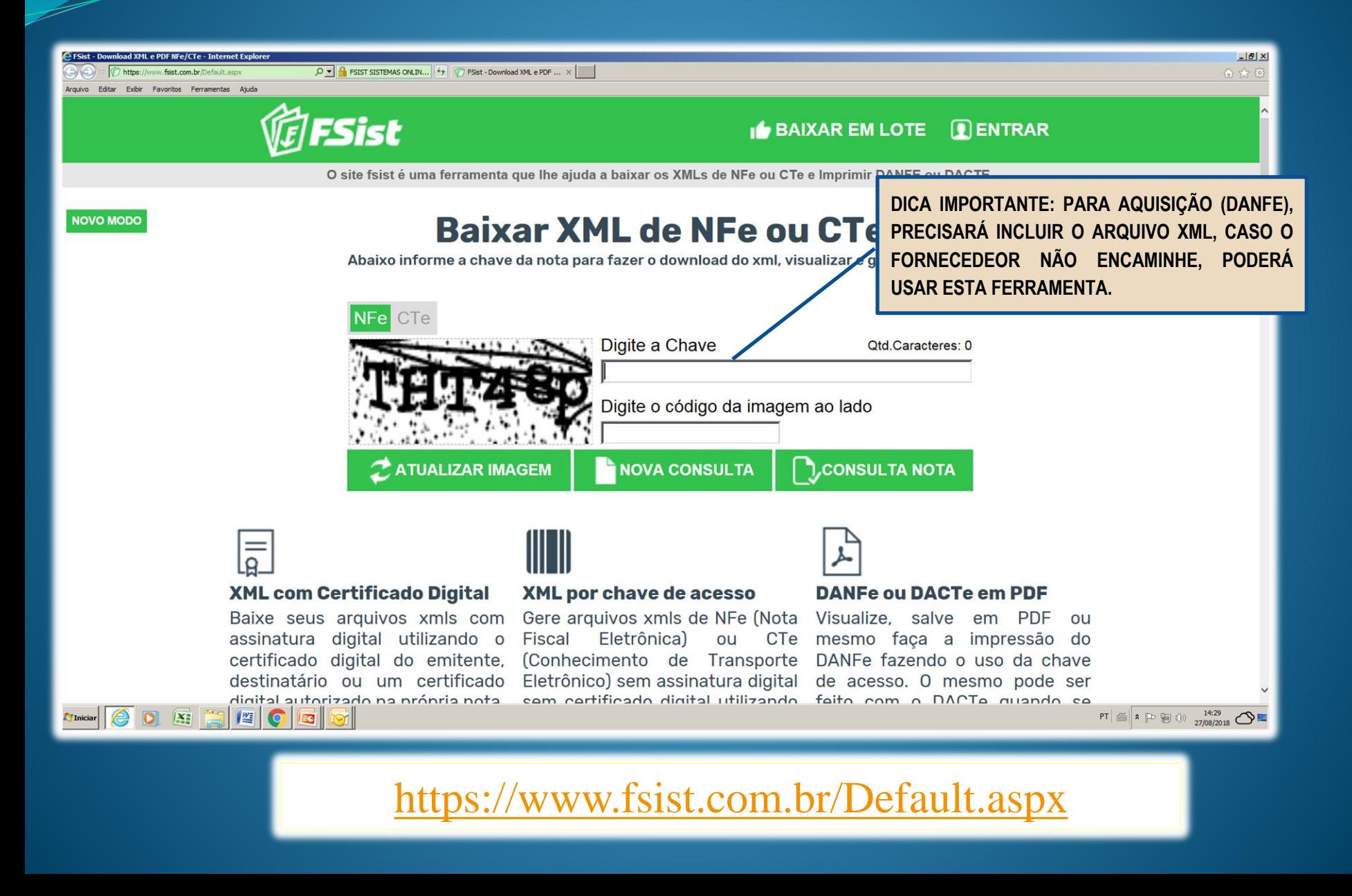

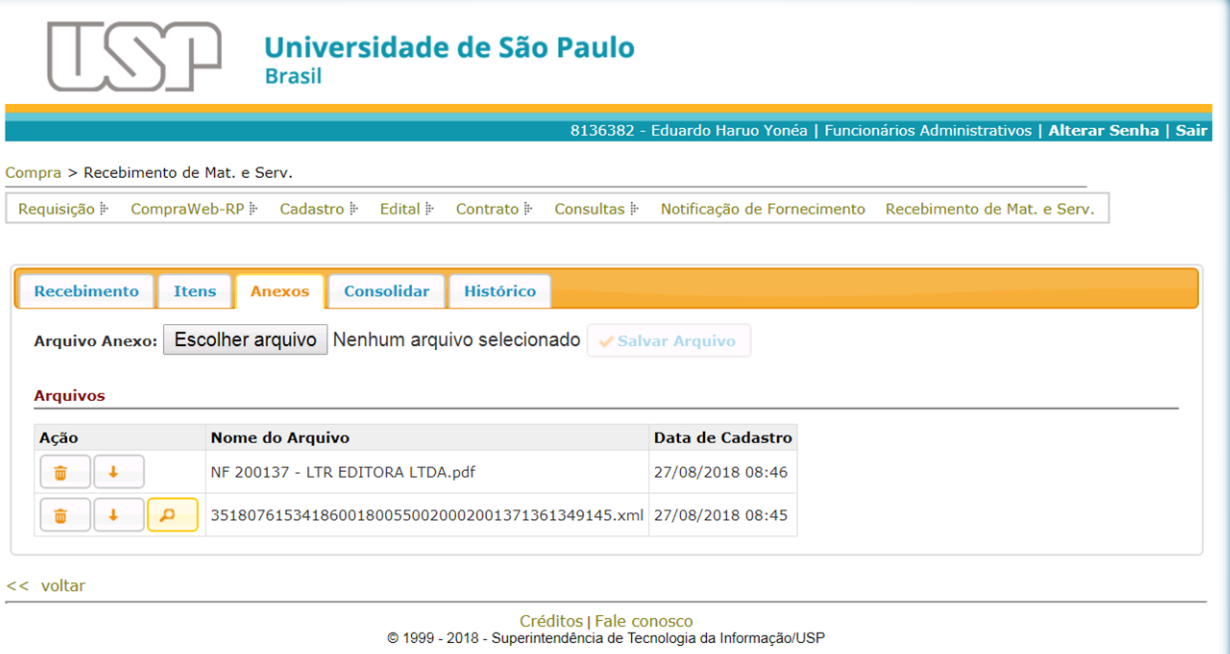

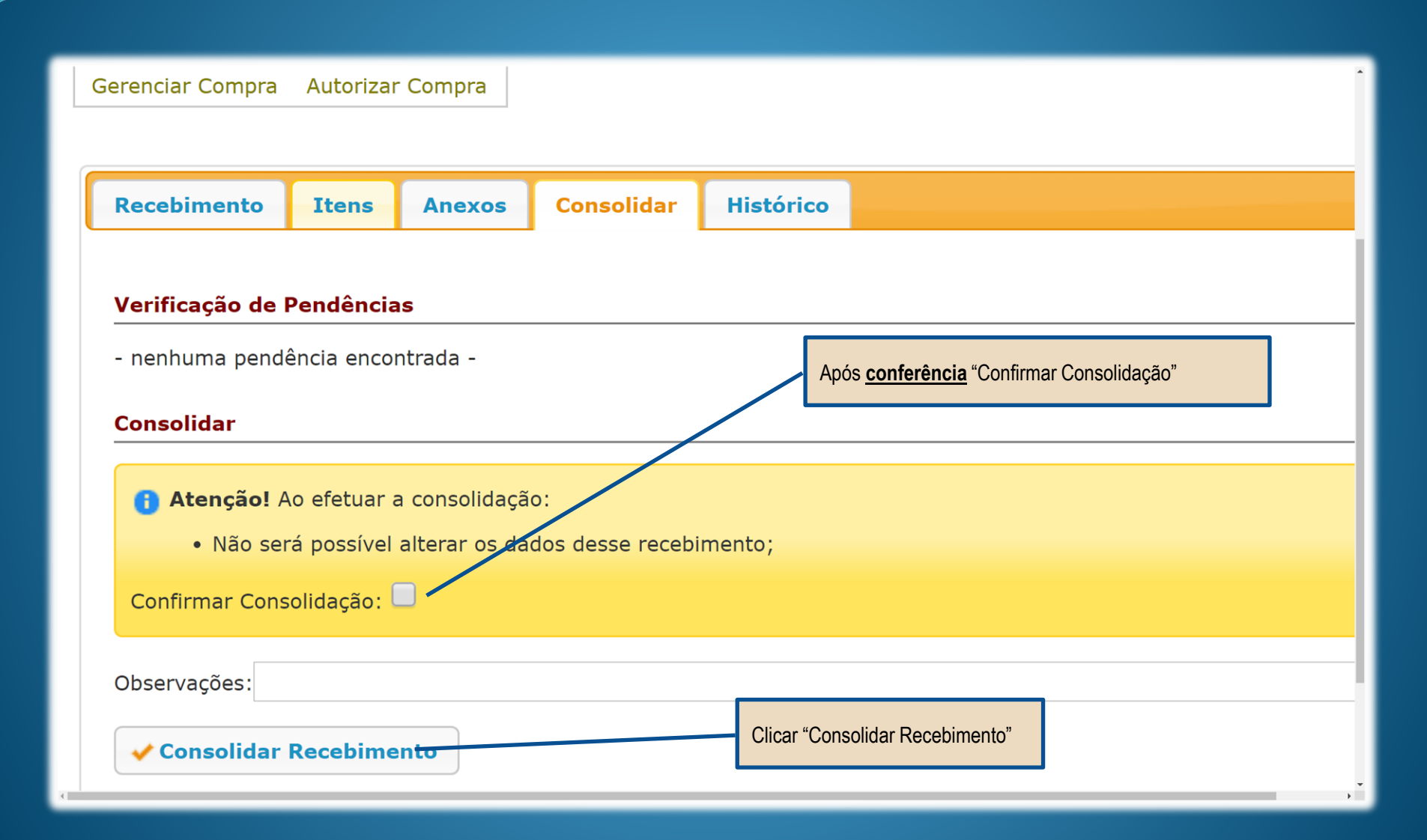

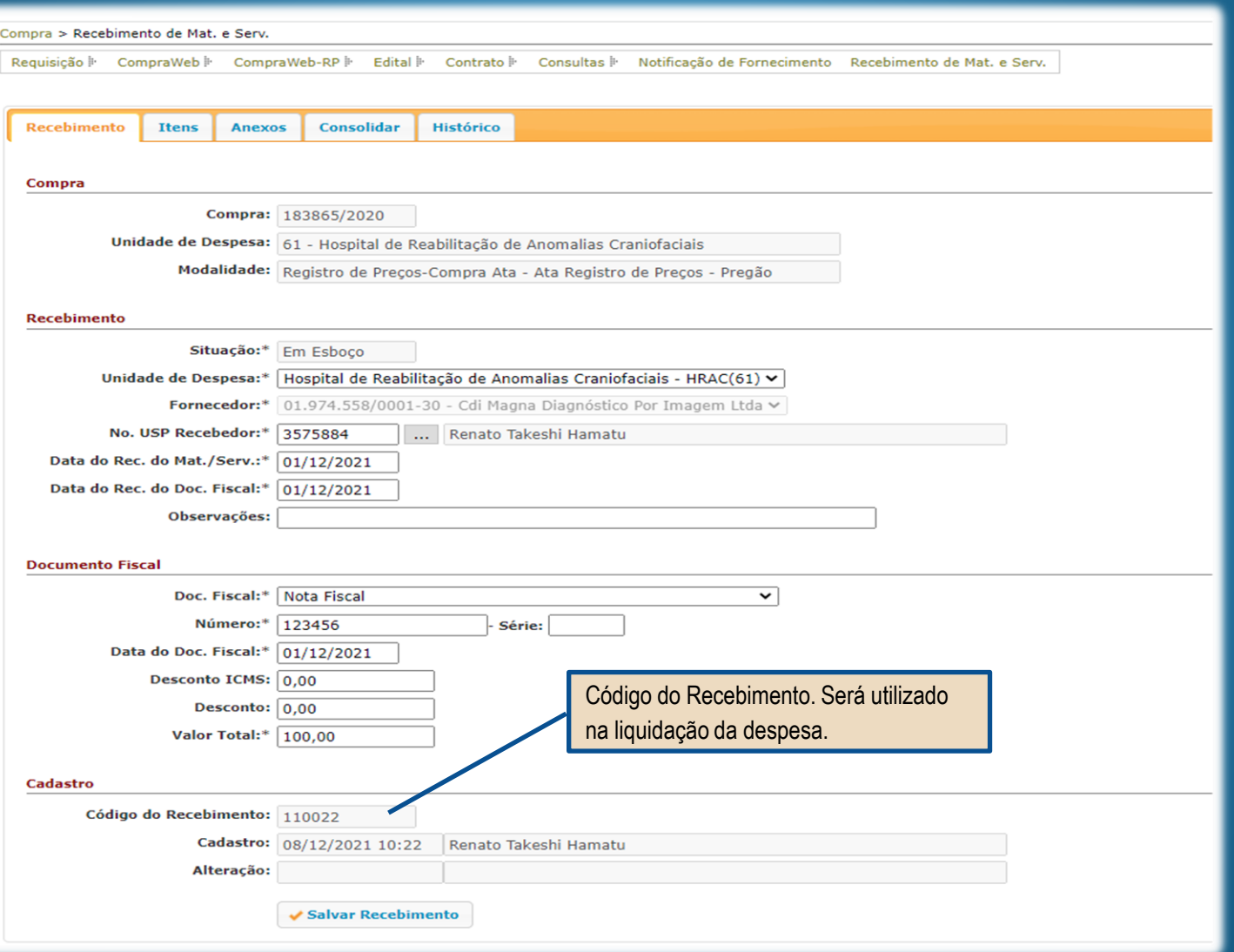

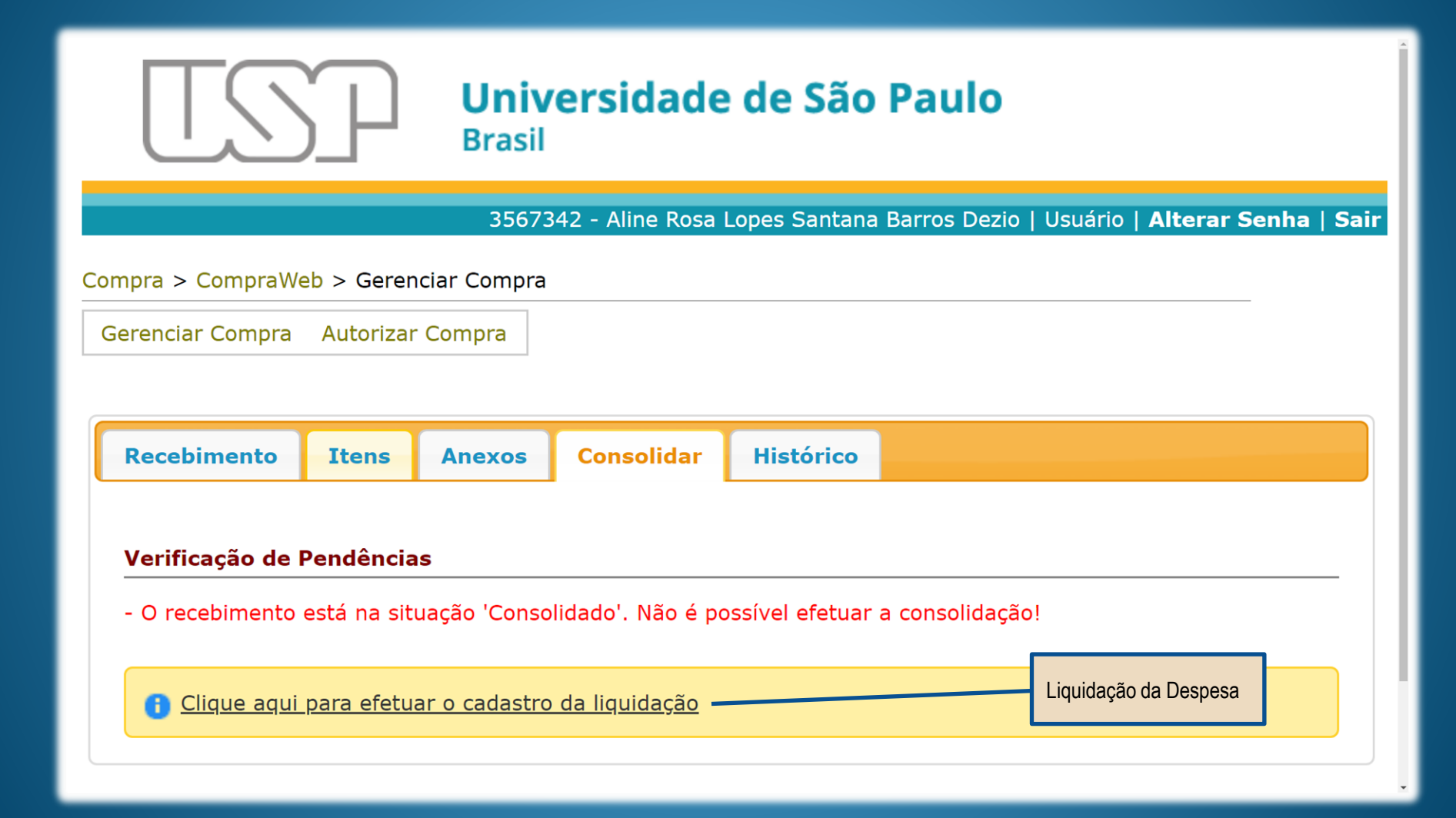